# **Università degli Studi di Napoli Federico II**

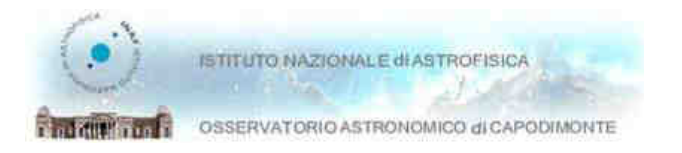

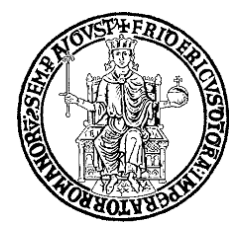

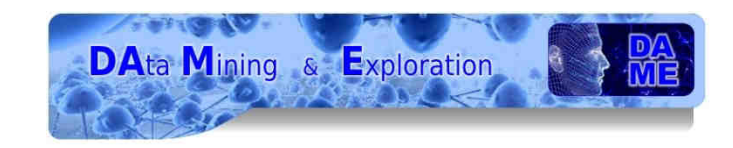

**Facoltà di Scienze MM.FF.NN.***Corso di Laurea in Informatica*

Tesi sperimentale di Laurea Triennale

### **Calcolo ad alte prestazioni basato su GPUUn modello ibrido neurale-genetico per data mining in astrofisica**

**Relatori**

*Prof. Guido RussoDr. Massimo Brescia*

**Candidato** *Andrea Sollamatr. 566/2867*

**Anno Accademico 2011-2012**

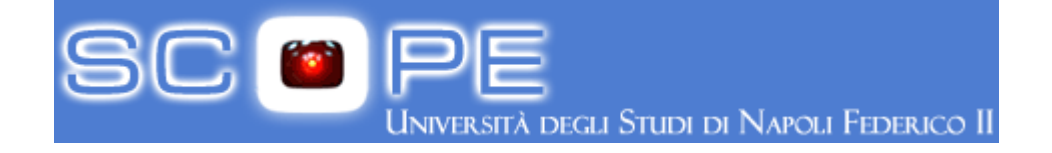

### Contesto scientifico**Problema**

Selection and

Preprocessing

Warehouse

Consolidated v

Data

Data

Consolidation

Data Sources

<sup>I</sup> dati derivanti da problemi scientifici sono aumentati in modo esponenziale negli ultimi anni, <sup>a</sup> differenza della potenza di calcoloche <sup>è</sup> aumentata linearmente.

Questo «tsunami» di dati ha comunque portato alla nascita di nuove architetture per il data mining con calcolo ad alte prestazioni.

Le tecnologie <sup>e</sup> <sup>i</sup> servizi messi <sup>a</sup> disposizione da HPC, Grid <sup>e</sup> Cloud sono diventati strumenti fondamentali per la ricerca scientifica. Così come le tecniche di machine learning asservite al data mining.

Data Mining

Prepared Data

Models

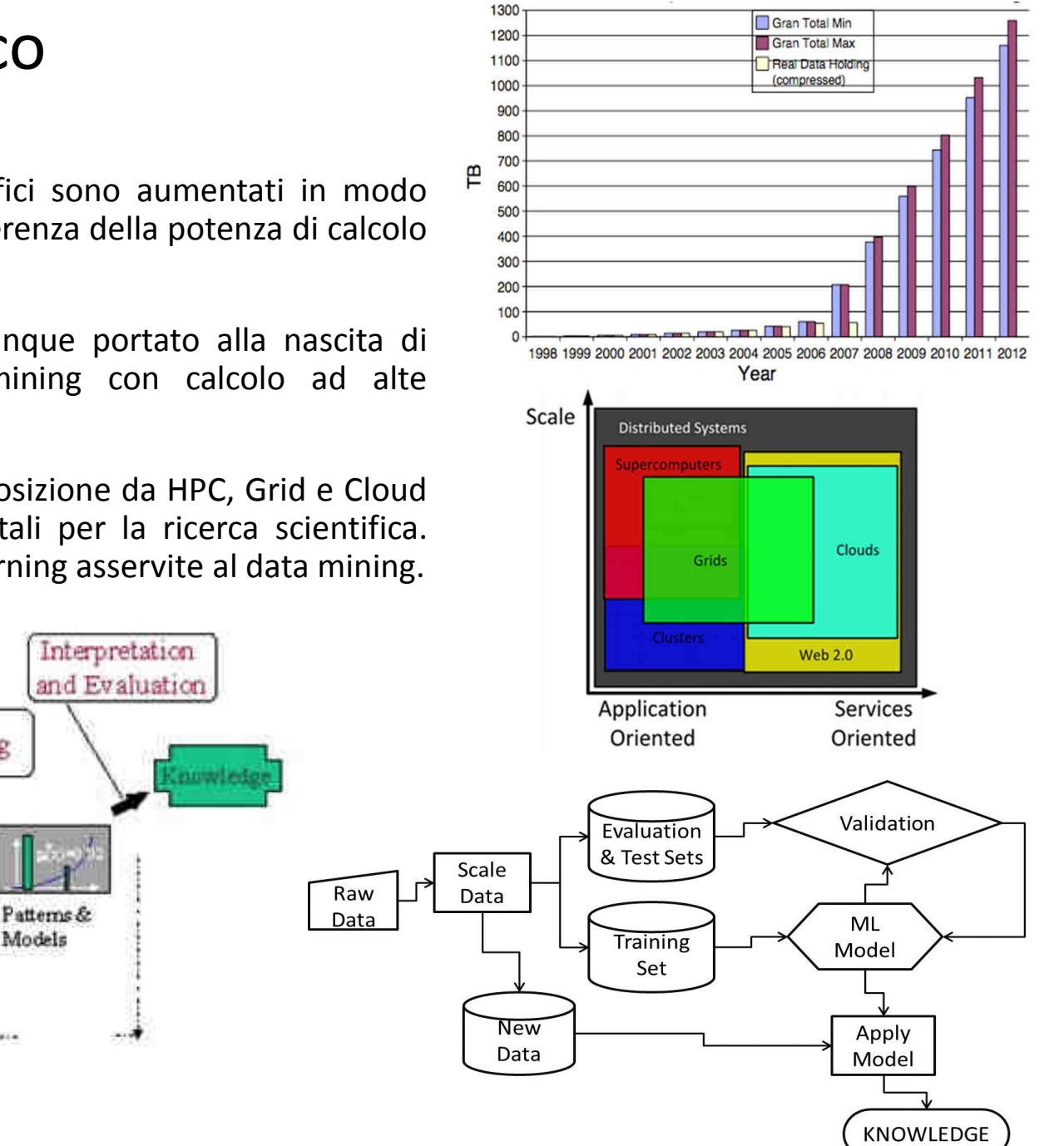

# Casi d'uso in Astrofisica: Classificazionedi ammassi globulari (GC)

Studio di popolazioni di ammassi globulari in galassie esterne <sup>a</sup> quella terrestre. In generale lo studio dei GC extra-galattici richiede l'uso di fotometria <sup>a</sup> grande campo <sup>e</sup> multi-banda. <sup>I</sup> GC in galassie lontane (diversi MParsec), appaiono come sorgenti luminose non risolte nelle immagini astronomiche da Terra (alta contaminazione da oggetti spuri).

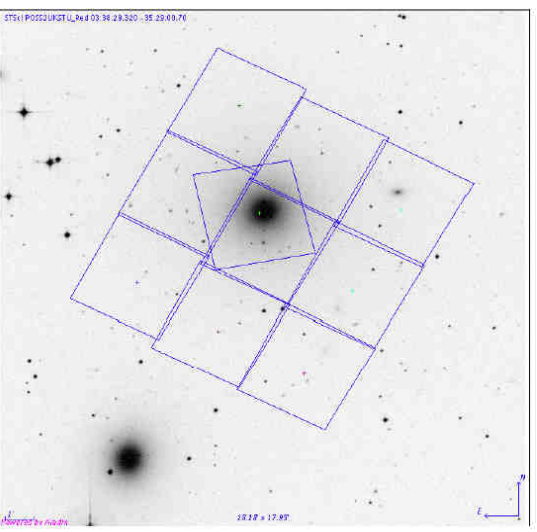

- **<sup><b>↑</sup>** *7* parametri ottici (Magnitudini a varie aperture e FWHM immagine) (feature 1-7);<br>◆ *A* narametri strutturali (raggi e brillanza) (features 8, 11);</sup>
- **<sup>4</sup> parametri strutturali (raggi <sup>e</sup> brillanza)** (features 8–11);

**…**

L'ultima colonna <sup>è</sup> la label della classe di appartenenza nota, **<sup>0</sup> (no GC), <sup>1</sup> (yes GC)**;

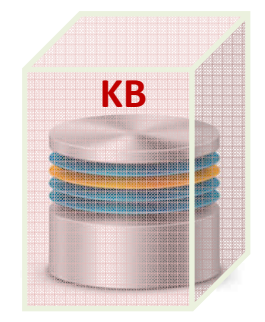

**2100 training pattern ciascuno con 11 input + label classe**

24.4753,26.7468,24.3789,0.0205,3.72,0.067,4.12,16.25,-0.1139,1.822,51.29,024.2342,26.5263,24.1632,0.0196,3.5,0.027,4.01,16.61,0.1321,1.856,35.38,0 23.1554,25.5964,23.1654,0.016,3.5,0.032,4.09,14.47,-0.3295,2.638,129.2,1 22.6316,25.3519,22.6808,0.0151,3.5,0.039,4.69,16.33,0.8065,5.002,80.45,1 22.4708,24.4951,22.4699,0.0216,3.5,0.066,3.45,12.81,-0.3912,-7.425,5.66,023.9033,27.5896,23.9168,0.0255,4.49,0.272,9.63,19.99,8.397,14.79,88.5,1 24.1972,26.4219,24.0978,0.0192,3.7,0.079,4.04,15.72,-0.1447,1.514,44.77,020.2423,22.1866,20.2963,0.017,3.5,0.03,3.23,6.68,-0.6999,-0.1492,1.899,023.5134,26.0983,23.511,0.0167,3.76,0.05,4.55,16.6,0.3777,4.75,105.8,1

# Casi d'uso in Astrofisica: Regressionedei redshift fotometrici di Quasar

Si parla di redshift quando, nell'osservare lo spettro dell a luce emessa da galassie <sup>o</sup> quasar, questo appare spostato verso frequenze minori, se confrontato con lo spettro dei corrispondenti più vicini. Tale parametro può essere o spettroscopicamente o fotometrica. Nel primo caso la stima <sup>è</sup> generalmente molto precisa, sebbene molto più onerosa in termini di quantità di tempo osservativo da impiegare con costosi strumenti astronomici.

**…**

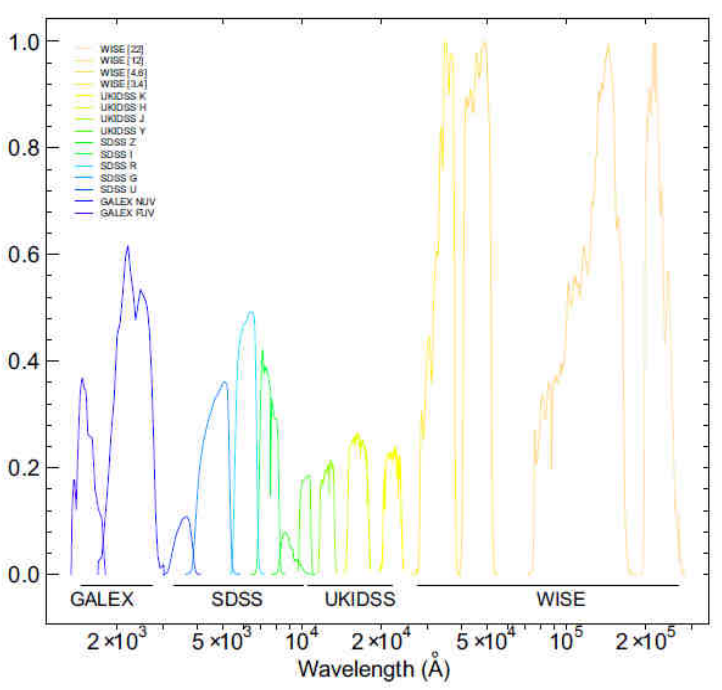

#### **<del><b>↑ 11 parametri ottici** (Magnitudini a varie bande);<br>◆ l'ultima colonna à il rodshift spottrossenice note</del> \* L'ultima colonna è il redshift spettroscopico noto;

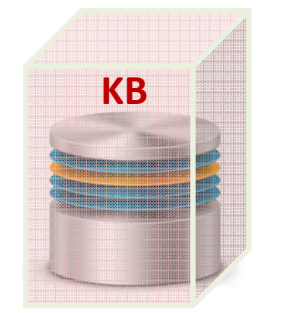

**1499 training pattern ciascuno con 11 input + redshift spettr. noto**

23.0451,22.3865,21.3956,20.6516,20.4471,0.6733,0.9188,0.8195,0.1957,3.77,0,0.55722.6303,21.5566,20.427,19.5619,19.4067,1.0808,1.1,0.8933,0.1545,3.594,0,0.4399 23.7177,23.3864,22.6248,21.8677,21.729,0.286,0.7801,0.8125,0.0926,3.049,0,0.7268 24.9936,24.9237,24.3248,24.2199,24.0675,0.0466,0.1922,0.3948,0.1973,3.458,0,0.7148 23.6051,22.7975,21.7195,20.9121,20.7008,0.8584,0.9947,0.8709,0.2072,4.137,0,0.531922.5319,21.9514,20.975,20.146,19.9494,0.586,0.9315,0.8727,0.194,4.708,0,0.5667 22.0164,21.3014,20.556,19.8579,19.683,0.7201,0.708,0.7435,0.1828,5.8,0,0.4342 23.7532,23.1459,22.8099,22.4685,22.4437,0.6347,0.1696,0.4065,0.0269,3.455,0,0.324523.7147,22.8983,22.1731,21.6817,21.65,0.7623,0.594,0.5945,-0.0149,3.706,0,0.436222.3038,21.3017,20.3543,19.589,19.4856,1.0017,0.9237,0.797,0.1023,5.158,0,0.438

# MLPGA Multi Layer Perceptron addestrato da un Algoritmo Genetico

- Modello di machine learning supervisionato<br>• Provedo una face di training can dati input
- ❖ Prevede una fase di training con dati input + target noti<br>
← Evoluzione dei nesi (sinansi) basata su GA
- ❖ Evoluzione dei pesi (sinapsi) basata su GA
- ❖ Capacità di generalizzazione su dati non noti<br>◆ Problemi di classificazione e regressione
- $\clubsuit$  Problemi di classificazione e regressione

#### Parametri in gioco

- •Numero di livelli hidden della rete MLP;
- $\bullet$ Numero di nodi del primo livello hidden;
- $\bullet$ Numero di nodi del secondo livello hidden;
- •Funzione di attivazione dei neuroni di ogni strato;
- $\bullet$ Numero di iterazioni di training;
- $\bullet$ Soglia di errore MSE di training;
- • Distribuzione di probabilità per generazione popolazione iniziale;
- $\bullet$  Numero di cromosomi della popolazione (numero di MLP per ogni ciclo di training);
- •Funzione di selezione evolutiva;
- •Numero di cromosomi di elitismo;
- Probabilità di crossover;
- $\bullet$ Probabilità di mutazione;

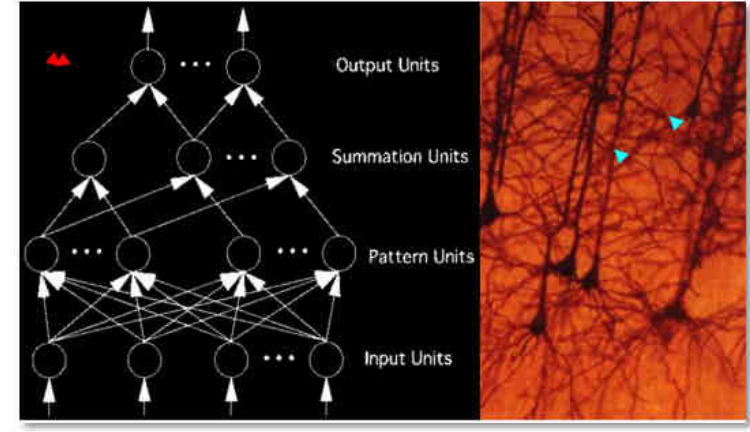

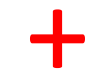

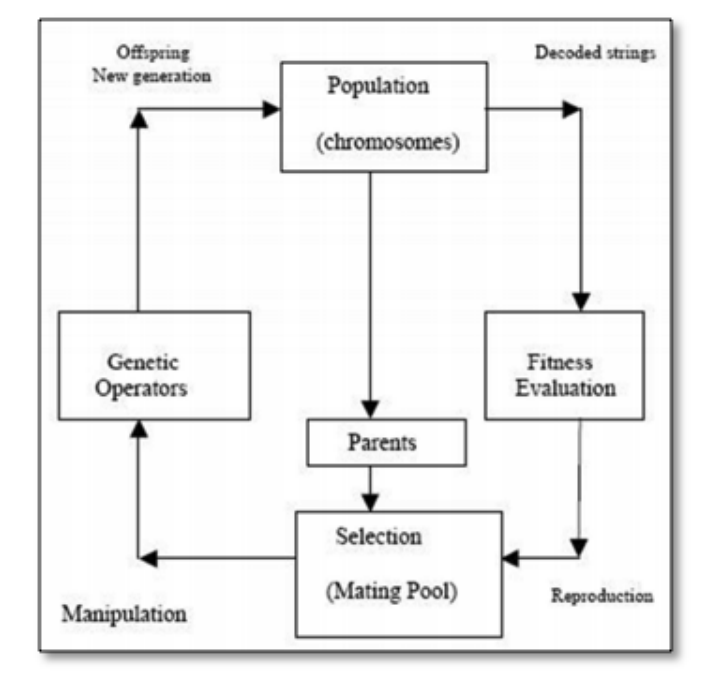

## MLPGA seriale (CPU multi-core)

Il modello MLPGA, per costruzione, richiede un gran numero di iterazioni di training sui dati. Gli esperimenti di training sono quindi molto **lenti**. Inoltre il modello <sup>è</sup> intrinsecamente **non scalabile** rispetto ai dati input. Start

In particolare la fase computazionale piùCreate initial population of dispendiosa <sup>è</sup> la propagazione dei patternchromosomes randomly input attraverso la rete. Ad ogni ciclo di Create children using crossover<br>
and mutation/inversion<br>
Find the best chromosome in<br>
the new population<br>
Propagate data through the MLPs<br>
us this a new best?<br>
Yes → Update the best solut training il GA evolve decine di reti MLP da testare sui dati. **Examples of input** vectors and corresponding desired output vectors  $\mathbf{e}_i$ No  $e<sub>2</sub>$  $\mathbf{e}_1$ Created enough generations? error Yes Return the best solution **SOLUZIONE?** $\overline{\mathbf{z}}$ End **PARALLELIZZARE!!!**

# GPU+CUDA vs CPU => Fast MLPGA

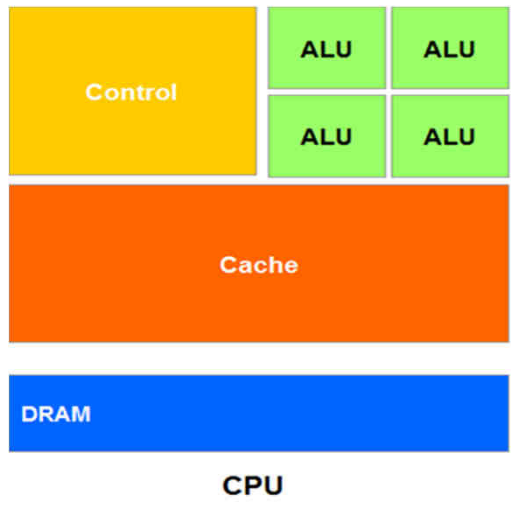

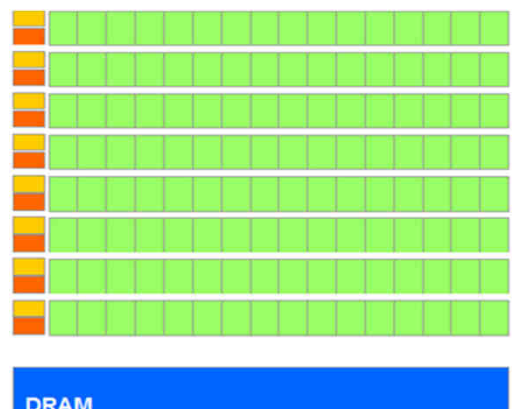

#### **Multi-core CPU**

- Composta da pochi core, <sup>è</sup> progettata per massimizzare l'efficienza di codice sequenziale;
- Memoria cache di grandi dimensioni utile <sup>a</sup> ridurre <sup>i</sup> tempi di latenza per l'accesso ai dati <sup>o</sup> l'esecuzione di istruzioni complesse;
- Logica di controllo sofisticata, per la gestione avanzata del flusso delle istruzioni (pipelining <sup>e</sup> multi-threading ed esecuzione out-of-order).

#### **Many-core GPU**

- Composta da molti core (anche centinaia), <sup>è</sup> progettata per l'esecuzione di applicazioni parallele;
- Effettua contemporaneamente numerose operazioni semplici;
- Strutture di memoria con tempi di accesso spesso trascurabili;
- Logica di controllo più semplice (esecuzione sempre in-order);

**GPU** 

# GPU – Modello di Esecuzione

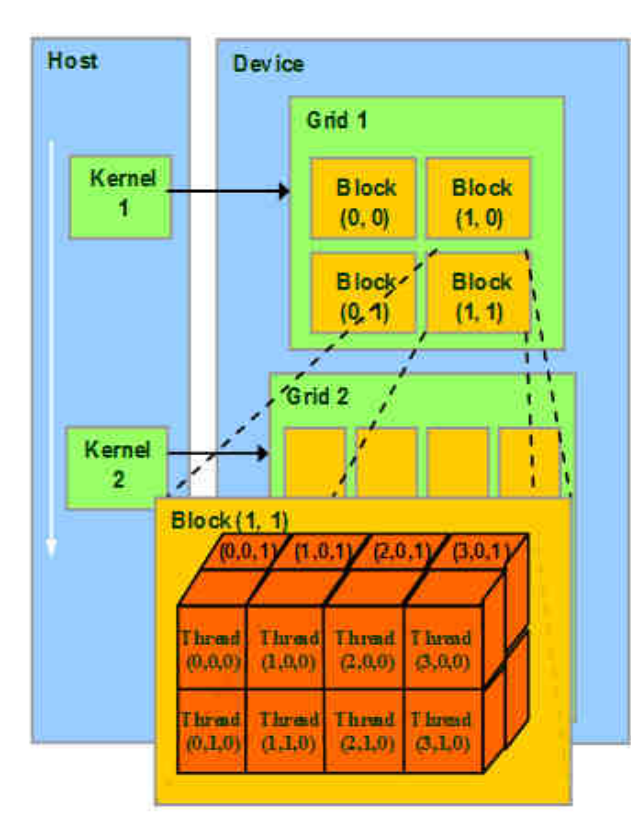

Un'applicazione CUDA <sup>è</sup> composta da parti seriali, eseguite dall'*host,* eda parti parallele (i *kernel)*, eseguite dal *device;*

Un *kernel* <sup>è</sup> definito come una *grid*, decomposta <sup>a</sup> sua volta in *blocchi* assegnati, sequenzialmente, ai vari *SM*;

Ogni *blocco* <sup>è</sup> formato da *thread,* l'unità computazionale fondamentale, ed eseguono tutti la stessa istruzione (Single-Program Multiple-Data);

Ciascun *thread* può appartenere ad un solo *blocco,* ed <sup>è</sup> identificato da un indice univoco per tutta la durata del *kernel*;

I *kernel* sono eseguiti sequenzialmente tra loro mentre *block* e *thread*sono eseguiti in parallelo;

Esempio di una struttura a 5 dimensioni: *griglia* 2D (2x2) e *blocchi* 3D di *thread (4x2x2)*;

Unità di memoria:

- *Registri*: read/write dal proprio thread;
- *Memoria locale*: read/write dal proprio thread;
- *Shared Memory*: read/write dai thread di uno stesso blocco;
- *Constant Memory* (cached): read-only da thread di una stessa grid;
- *Global Memory*: letta <sup>e</sup> scritta da tutti <sup>i</sup> thread nello stesso grid;

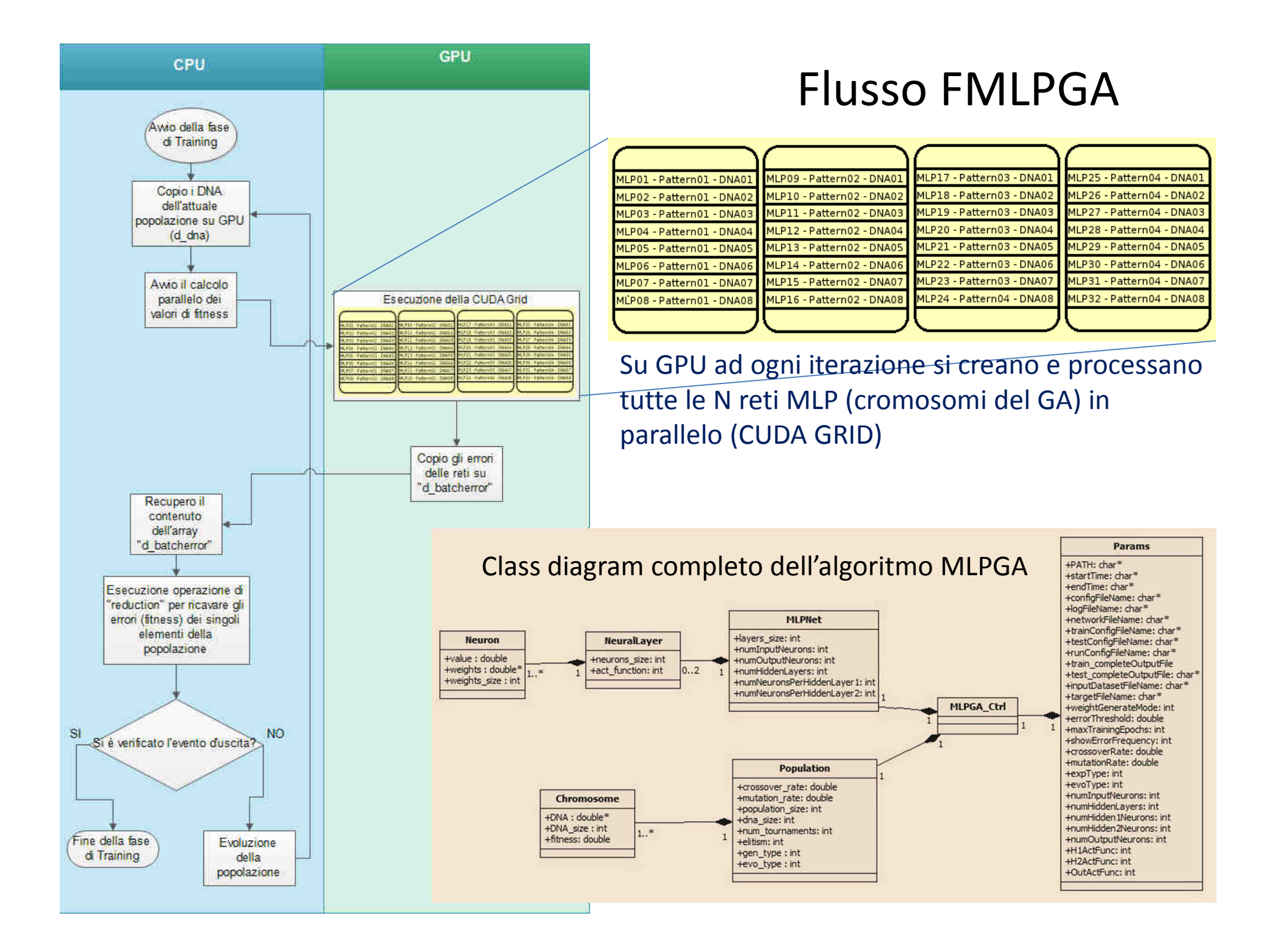

# TEST FMLPGA – Qualità scientifica

Per la classificazione, il risultato migliore è ottenuto con la FITTING.La qualità è superiore a metodi astrofisici tradizionali.

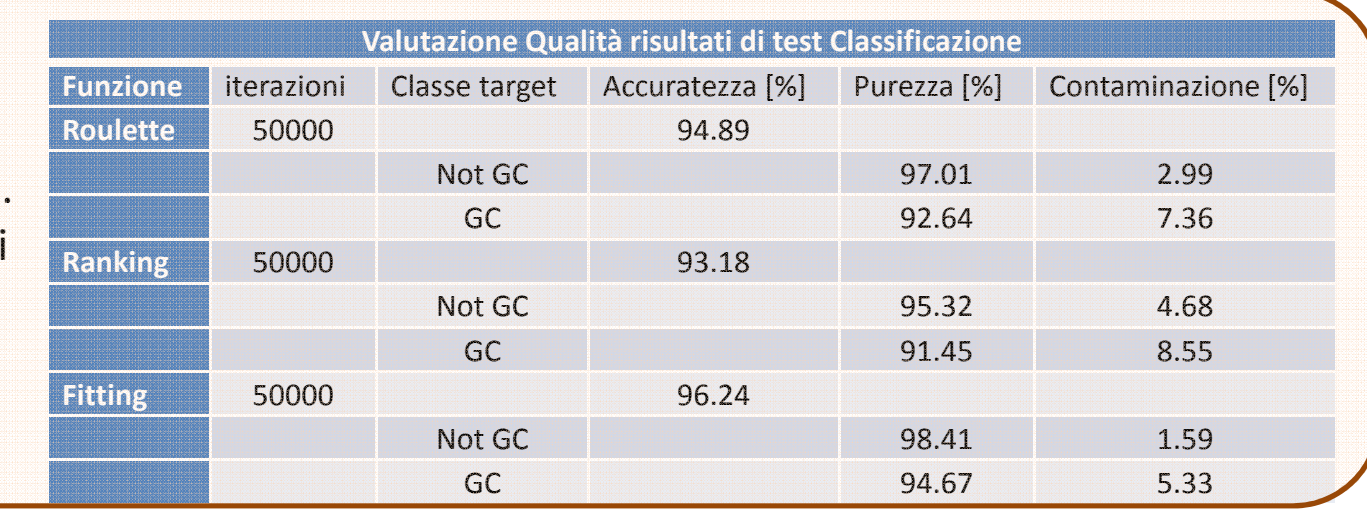

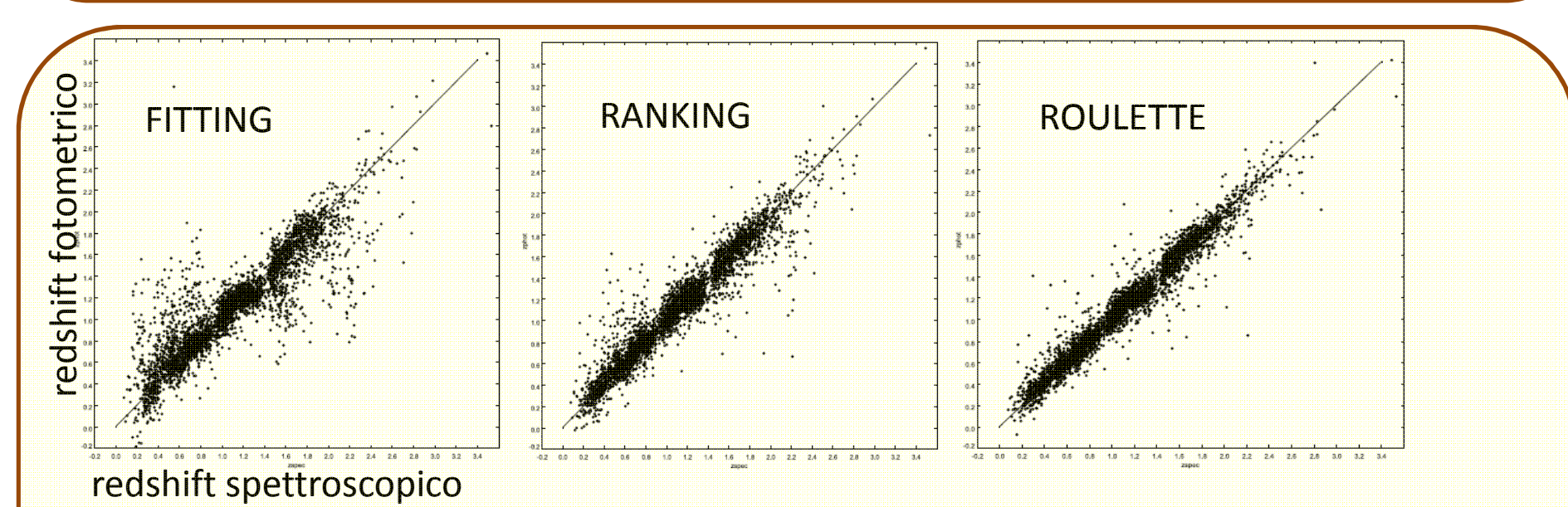

Per la regressione, gli scatter plot zphot-zspec mostrano un ottimo risultato con la ROULETTE. La deviazione standard in questo caso <sup>è</sup> inferiore <sup>a</sup> 0.02

### CONFRONTO MLPGA vs FMLPGA - Tempo di esecuzione

<sup>I</sup> test qualitativi consentono di fissare <sup>i</sup> migliori parametri del modello. Il confronto tra le due implementazioni, <sup>è</sup> stato condotto omologando <sup>i</sup> due dataset (1000 pattern <sup>e</sup> <sup>11</sup> features) <sup>e</sup> variando il numero di iterazioni <sup>e</sup> la funzione di selezione del GA.

Piattaforma di sviluppo: CPU Intel Xeon E5506 a 2.13 GHz 8-core e NVIDIA TESLA S2050 (4 GPU), con 448 core per ogni GPUTest bench: CPU Intel i7 a 3.4 GHz quadcore e NVIDIA GPU GTX 460 a 336 core

**In sostanza, la versione parallela del modello MLPGA permette di ottenere un guadagno medio in termini di velocità di esecuzione pari a 8x, rendendo efficiente e scalabile l'algoritmo.**

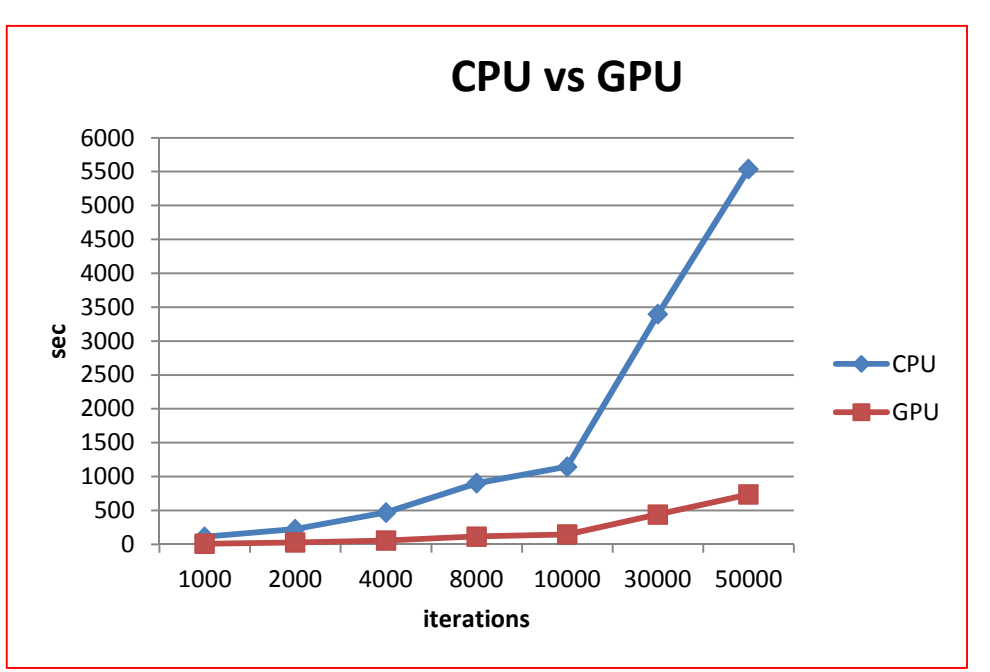

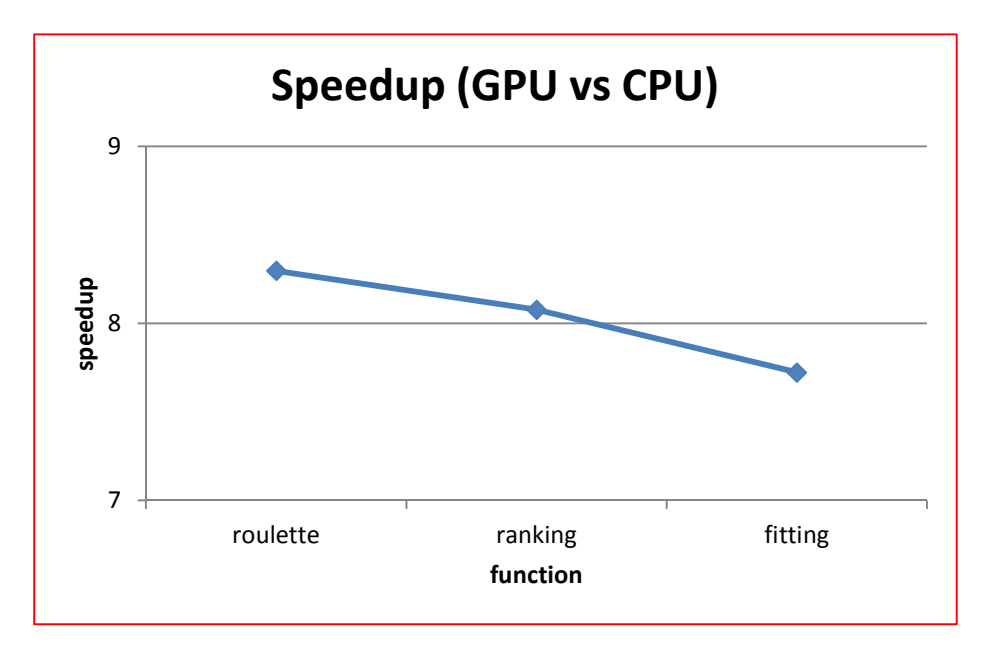